#### THE JOY OF ENGINEERING

#### COMPUTER SCIENCE/COMPUTER ENGINEERING

#### Michael Yan, Eric Leung, Binna Han

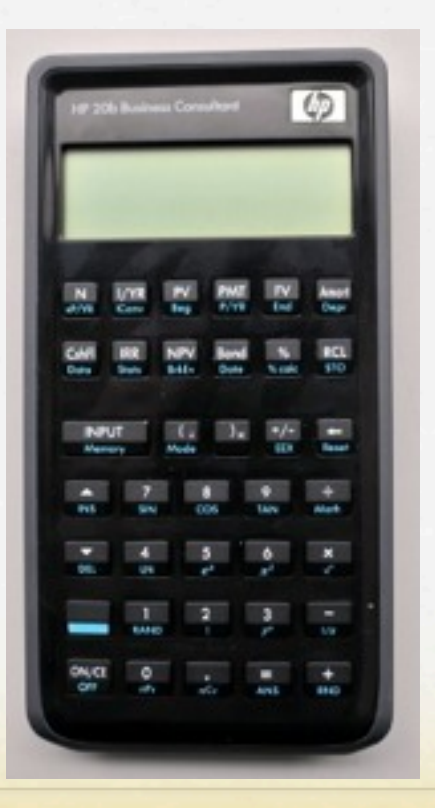

*Calc-E*

# LAB 2 KEYBOARD.C

int keyboard\_key()

{

```
// initlaize keyboard, reset every column to high
   keyboard_init();
  int c; // goes through columns
  int r; // goes through rows
  for (c = 0; c < columns; c++)
\{ keyboard_column_low(c);
```

```
for (r = 0; r < rows ; r++)
\left\{ \begin{array}{c} 0 & 0 \\ 0 & 0 \end{array} \right\}if (!keyboard_row_read(r))
\left\{ \begin{array}{cc} 0 & 0 & 0 \\ 0 & 0 & 0 \\ 0 & 0 & 0 \\ 0 & 0 & 0 \\ 0 & 0 & 0 \\ 0 & 0 & 0 \\ 0 & 0 & 0 \\ 0 & 0 & 0 \\ 0 & 0 & 0 \\ 0 & 0 & 0 \\ 0 & 0 & 0 \\ 0 & 0 & 0 & 0 \\ 0 & 0 & 0 & 0 \\ 0 & 0 & 0 & 0 \\ 0 & 0 & 0 & 0 & 0 \\ 0 & 0 & 0 & 0 & 0 \\ 0 & 0 & 0 & 0 & 0 \\ 0 & 0 & 0 & 0 & 0 & 0 \\ 0 & 0 & 0 & 0 return keysPressed[c][r];
```

```
 }
  return -1; // no keys are pressed
```
 $\left\{\begin{array}{c} 1 & 1 \\ 1 & 1 \end{array}\right\}$ 

}

## LAB 3 KEYBOARD.C

```
void keyboard_get_entry(struct entry *result)
{
  int ent = keyboard_key(); \leq ======== built on lab2
  // if something is pressed
  if (ent != -1)
   { ... }
}
```
# LAB 2 KEYBOARD.C

int keyboard\_key()

{

```
// initlaize keyboard, reset every column to high
   keyboard_init();
  int c; // goes through columns
  int r; // goes through rows
  for (c = 0; c < columns; c++)
\{ keyboard_column_low(c);
```

```
for (r = 0; r < rows ; r++)
\left\{ \begin{array}{c} 0 & 0 \\ 0 & 0 \end{array} \right\}if (!keyboard_row_read(r))
\left\{ \begin{array}{cc} 0 & 0 & 0 \\ 0 & 0 & 0 \\ 0 & 0 & 0 \\ 0 & 0 & 0 \\ 0 & 0 & 0 \\ 0 & 0 & 0 \\ 0 & 0 & 0 \\ 0 & 0 & 0 \\ 0 & 0 & 0 \\ 0 & 0 & 0 \\ 0 & 0 & 0 \\ 0 & 0 & 0 & 0 \\ 0 & 0 & 0 & 0 \\ 0 & 0 & 0 & 0 \\ 0 & 0 & 0 & 0 & 0 \\ 0 & 0 & 0 & 0 & 0 \\ 0 & 0 & 0 & 0 & 0 \\ 0 & 0 & 0 & 0 & 0 & 0 \\ 0 & 0 & 0 & 0 return keysPressed[c][r];
```

```
 }
  return -1; // no keys are pressed
```
 $\left\{\begin{array}{c} 1 & 1 \\ 1 & 1 \end{array}\right\}$ 

}

## LAB 3 KEYBOARD.C

```
void keyboard_get_entry(struct entry *result)
{
  int ent = keyboard_key(); \leq ======== built on lab2
  // if something is pressed
  if (ent != -1)
   { ... }
}
```
#### LAB 3 MAIN.C

char printScreen $[] = "$ int  $pos = 1$ ; // save a space for negative sign int pressed = 1; //Variable that determines if any key is being pressed. int lengthOfScreen = 11;

```
for (;;)
 {
  keyboard_get_entry(&entry); \leq == == = built on the first part of lab3
  if (entry.number == NO KEY BEING PRESSED)
\overline{\mathcal{L}}presed = 1; }
  //Wait for a key to be pressed
  if (entry.number != NO_KEY_BEING_PRESSED && pressed == 1)
\{
```
### LAB 4 MAIN.C (1/3)

```
for (;;) \{
```
 int num1; int num2; int result;

```
keyboard_get_entry(&entry); \leq ============ Built on lab 3
```

```
if (entry.operation == \rceil r') //If the user enters a number add it to the stack
\left\{\begin{array}{c} \end{array}\right. stack[stackPointer++] = entry.number; // Advance the stack pointer
           lcd_init();
\left\{\begin{array}{c} \end{array}\right\}if (entry.number != INT_MAX) // If a number is entered (INT_MAX is returned if operation)
\left\{ \begin{array}{c} \end{array} \right.
```

```
 stack[stackPointer] = entry.number;
```
## LAB 4 MAIN.C (2/3)

```
entry.operation == '-' \parallelentry.operation == '*' ||
entry.operation == \frac{\prime}{\prime}
```
 $\{$ 

if (entry.operation  $==$  '+' || // User has entered an operation

```
if (entry.number == INT_MAX) // Only an operation is entered
\left\{ \begin{array}{c} \mathbf{1} & \mathbf{1} & \mathbf{1} \\ \mathbf{1} & \mathbf{1} & \mathbf{1} \\ \mathbf{1} & \mathbf{1} & \mathbf{1} \end{array} \right. stackPointer--;
\left\{\begin{array}{c} \end{array}\right\}
```

```
 num1 = stack[stackPointer--]; // Pop the first number and decrement the stack pointer
num2 = stack[stackPointer]; // Pop the next number
```
### LAB 4 CODE (3/3)

switch(entry.operation)

#### case '+':

 $\left\{ \begin{array}{c} \end{array} \right.$ 

 $\left\{\begin{array}{ccc} & & \\ & & \end{array}\right\}$ 

 } }

```
result = num1 + num2;
          stack[stackPointer] = result; //Push the result onto the stack
          lcd print int(result);
           break;
        case '-':
          result = num2 - num1;
           stack[stackPointer] = result;
          lcd print int(result);
           break;
        case '*':
          result = num1 * num2;
           stack[stackPointer] = result;
          lcd print int(result);
           break;
        case '/': //Division does not work due to faults we cannot control
          result = num1 / num2;
           stack[stackPointer] = result;
           lcd_print_int(result);
           break;
      stackPointer++;
 return 0;
```
#### LAB 3 MAIN.C

```
char printScreen[] = "int pos = 1; \frac{1}{1} save a space for negative sign
int pressed = 1; //Variable that determines if any key is being pressed.
int lengthOfScreen = 11;
```

```
for (;;)
```
...

}

}

```
\{keyboard get entry(&entry); \leq \equiv \equiv \equiv built on the first part of lab3
```

```
if (entry.number == NO KEY BEING PRESSED)
\{pressed = 1;
 }
  //Wait for a key to be pressed
```

```
if (entry.number != NO_KEY_BEING_PRESSED && pressed == 1)
\{
```
pressed  $= 0$ ; //So that it doesn't print the same number a bajillion times

### LAB 4 MAIN.C (1/3)

```
for (;;) \{ int num1;
      int num2;
      int result;
     keyboard_get_entry(&entry); \leq ============ Built on lab 3
     if (entry.operation == \rceil r') //If the user enters a number add it to the stack
\left\{\begin{array}{c} \end{array}\right. stack[stackPointer++] = entry.number; // Advance the stack pointer
         lcd_init();
\left\{\begin{array}{c} \end{array}\right\}if (entry.number != INT_MAX) // If a number is entered (INT_MAX is returned if operation)
\left\{ \begin{array}{c} \end{array} \right. stack[stackPointer] = entry.number;
 }
```
## LAB 4 MAIN.C (2/3)

```
if (entry.operation == '+' || // User has entered an operation
            entry.operation == '-' ||
            entry.operation == '*' ||
            entry.operation == '/')
\{if (entry.number == INT_MAX) // Only an operation is entered
\left\{ \begin{array}{c} \mathbf{1} & \mathbf{1} & \mathbf{1} \\ \mathbf{1} & \mathbf{1} & \mathbf{1} \\ \mathbf{1} & \mathbf{1} & \mathbf{1} \end{array} \right. stackPointer--;
\left\{\begin{array}{c} \end{array}\right\}
```

```
 num1 = stack[stackPointer--]; // Pop the first number and decrement the stack pointer
num2 = stack[stackPointer]; // Pop the next number
```
### LAB 4 CODE (3/3)

```
switch(entry.operation)
```

```
 case '+':
```
 $\left\{ \begin{array}{c} \end{array} \right.$ 

 $\left\{\begin{array}{ccc} & & \\ & & \end{array}\right\}$ 

 } }

```
result = num1 + num2;
          stack[stackPointer] = result; //Push the result onto the stack
          lcd print int(result);
           break;
       case '-':
          result = num2 - num1;
           stack[stackPointer] = result;
          lcd print int(result);
           break;
        case '*':
          result = num1 * num2;
           stack[stackPointer] = result;
          lcd print int(result);
           break;
        case '/': //Division does not work due to faults we cannot control
          result = num1 / num2;
           stack[stackPointer] = result;
           lcd_print_int(result);
           break;
      stackPointer++;
 return 0;
```
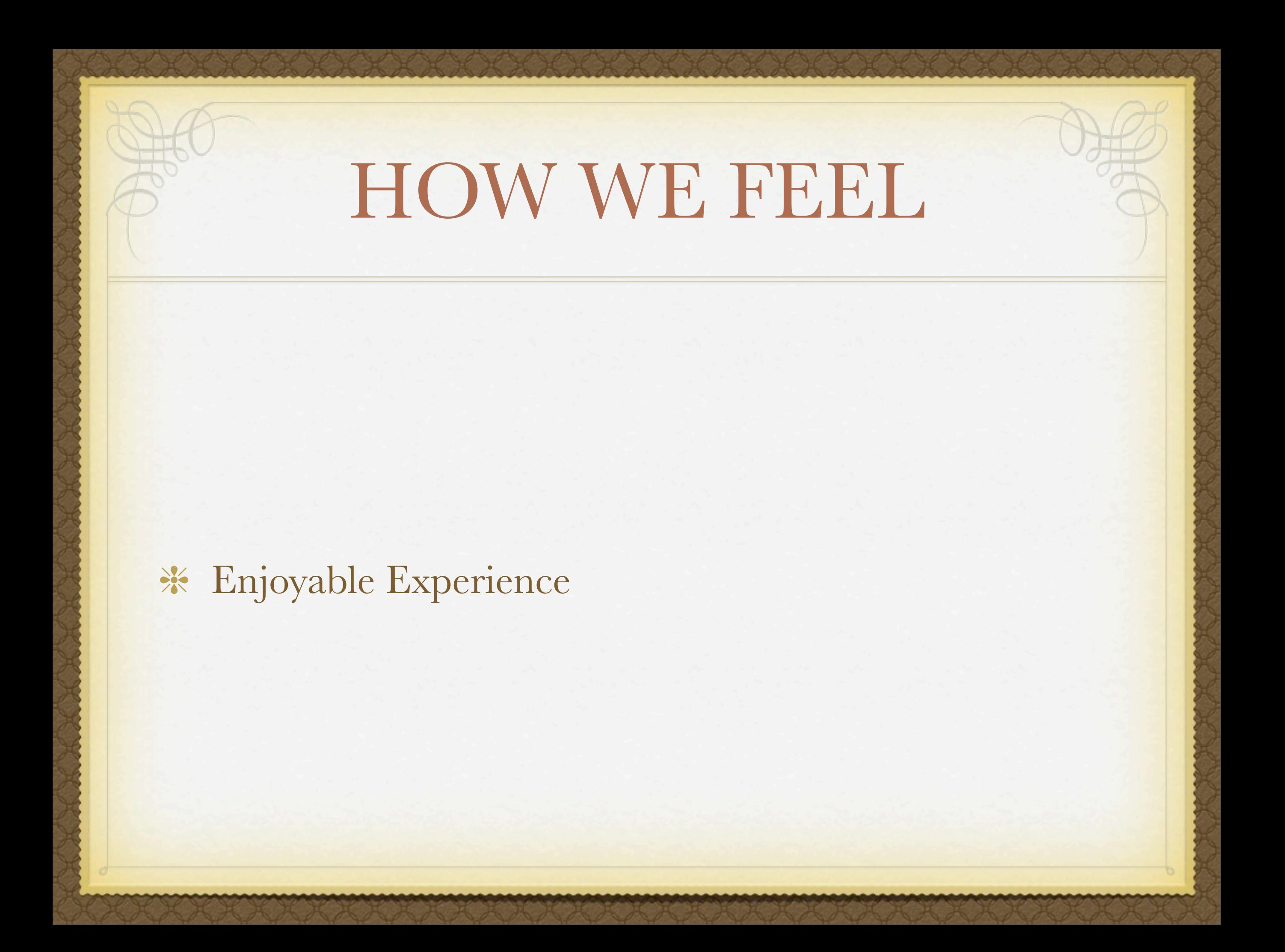

#### GOOD LUCK WITH FINAL EXAMS!

#### AND

#### Have a RELAXING Christmas Vacation!

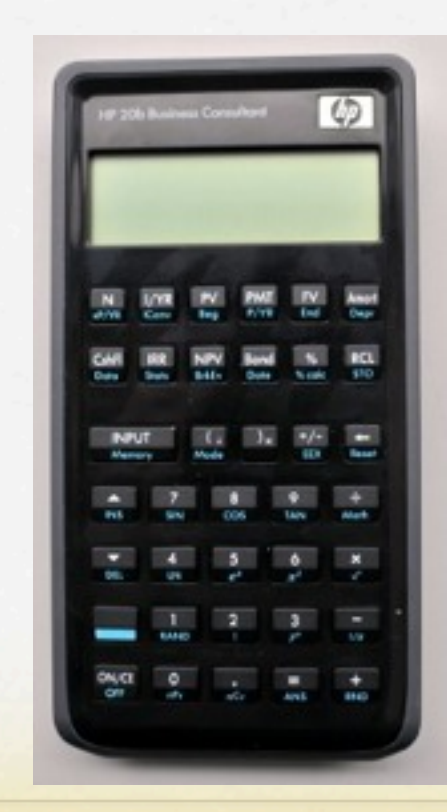

*Bye bye Calc-E! We'll miss you~*